### **TUGAS AKHIR**

# **System Survey Kepuasan Pelanggan menggunakan Arduino dan Visual Basic Berbasis Jaringan**

Diajukan guna melengkapi sebagian syarat

Dalam mencapai gelar Sarjana Strata Satu (S1)

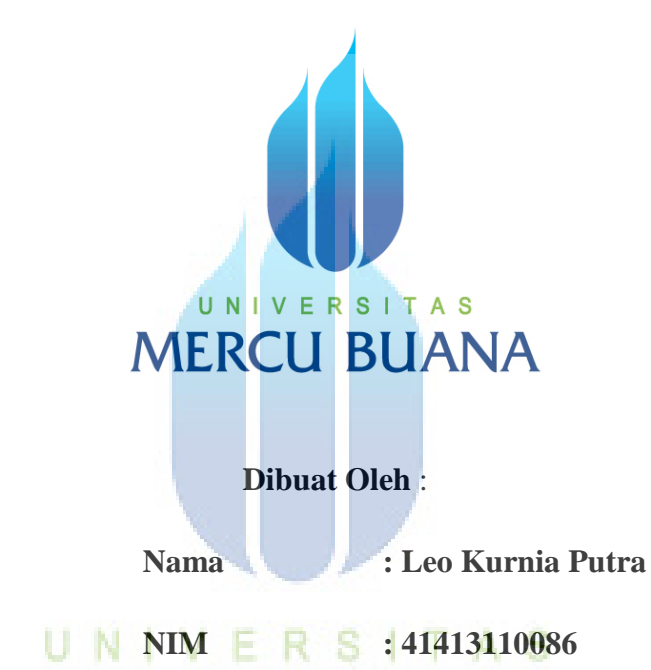

# **MERCU BUANA**

#### **PROGRAM STUDI TEKNIK ELEKTRO**

# **FAKULTAS TEKNIK**

# **UNIVERSITAS MERCU BUANA**

**2015**

#### **KATA PENGANTAR**

Assalamu"alaikum wr. wb.

Rasa Puji syukur selalu terujuk kepada Allah SWT yang telah melimpahkan rahmat serta hidayahnya kepada seluruh alam. Sholawat serta salam selalu teruntuk kepada junjungan kita Nabi Agung Nabi Muhammad SAW. Yang telah membawa kita semua dari zaman kegelapan (zaman Jahiliyah) ke zaman kesempurnaan (zaman Islamiyah) yang telah kita rasakan sampai sekarang ini.

Penulis ingin menyampaikan rasa syukur Alhamdulillah karena telah menyelesaikan Tugas Akhir berjudul "*System Survey Kepuasan Pelanggan menggunakan Arduino dan Visual Basic Berbasis Jaringan* " ini.

 Semoga apa yang penulis selesaikan ini baik untuk kedepannya. Penulis juga mengucapkan banyak terima kasih khususnya kepada semua pihak yang telah membantu memberikan dorongan motivasi dan semangat kepada penulis untuk menyelesaikan Tugas Akhir ini. E R S I T A S

MERCU BUA Dakarta, 7 Februari 2015

Penulis

# **LEMBARAN PENGESAHAN**

# System Survey Kepuasan Pelanggan menggunakan Arduino dan Visual Basic **Berbasis Jaringan**

Disusun Oleh:

Nama : Leo Kurnia Putra

**NIM** : 41413110086

Jurusan : Teknik Elektro

Pembimbing,

[Fadli Sirait, S.Si, M.T]

Mengetahui,

Koodinator Tugas Akhir/ Ketua Program Studi

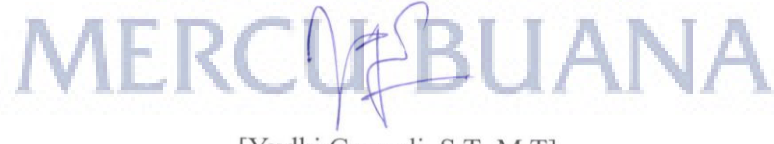

[Yudhi Gunardi, S.T, M.T]

#### **LEMBARAN PERNYATAAN**

Yang bertanda tangan dibawah ini:

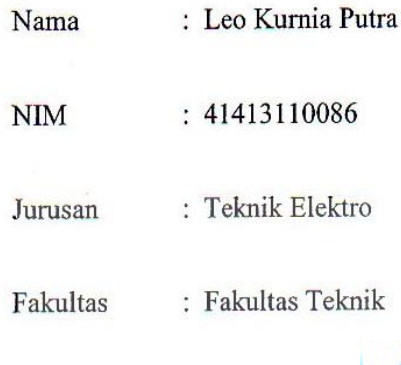

Judul Skripsi : System Survey Kepuasan Pelanggan menggunakan Arduino dan Visual Basic Berbasis Jaringan

Dengan ini menyatakan bahwa hasil penulisan skripsi yang telah saya buat ini merupakan hasil karya sendiri dan benar keasliannya. Apabila ternyata dikemudian hari penulisan skripsi ini merupakan hasil plagiat atau penjiplakan terhadap karya orang lain, maka saya bersedia mempertanggung jawabkan sekaligus bersedia menerima sanksi berdasarkan aturan tata tertib di Universitas Mercu Buana.

Mercu Buana untuk Serta memberikan hak sepenuhnya kepada Universitas mempublikasikan dari skripsi ini ke masyarakat umum.

Demikian, pernyataan ini saya buat dalam keadaan sadar dan tidak dipaksakan.

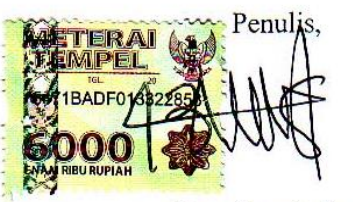

[Leo Kurnia Putra]

 $\mathbf{i}$ 

# **DAFTAR ISI**

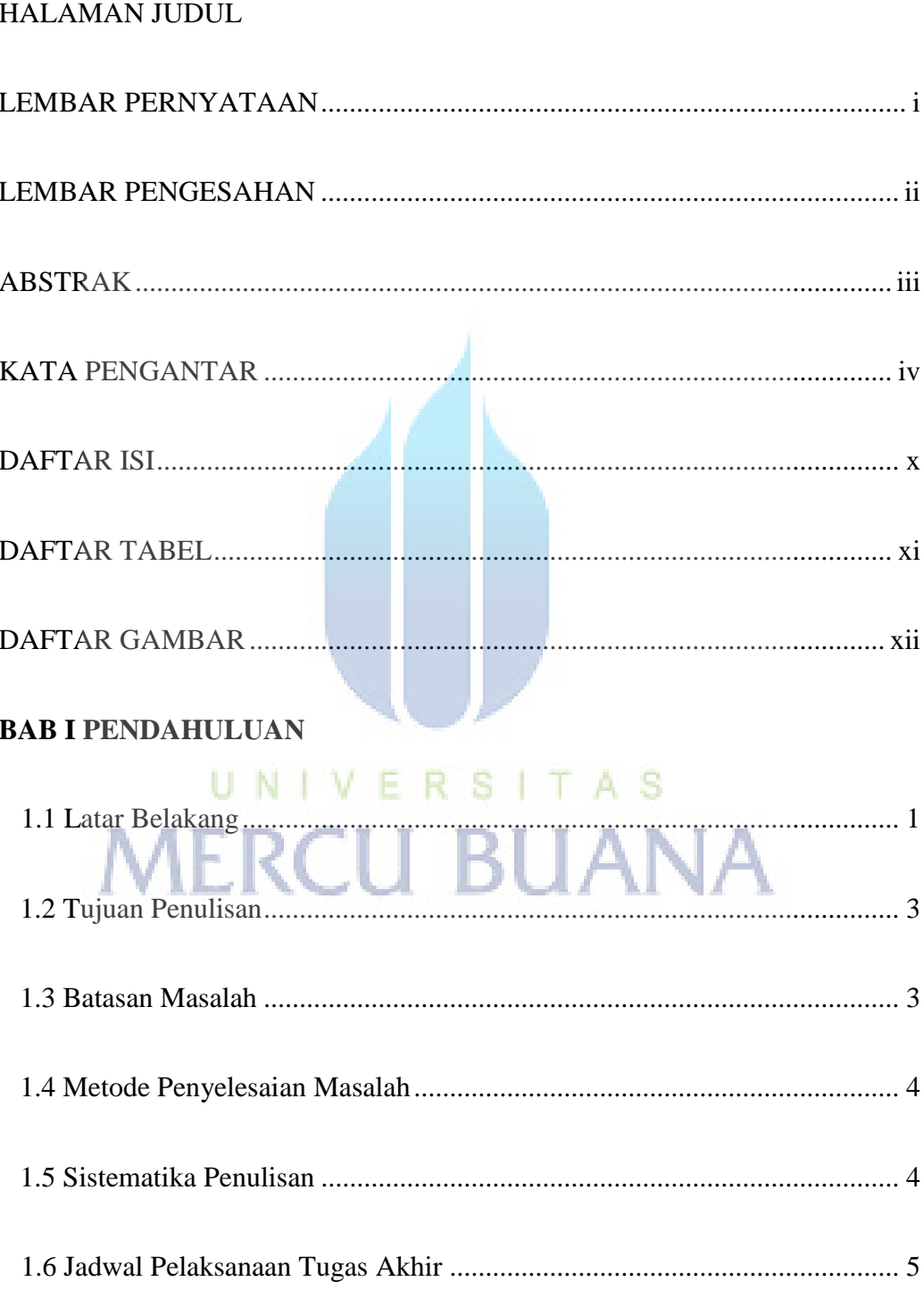

# **BAB II LANDASAN TEORI**

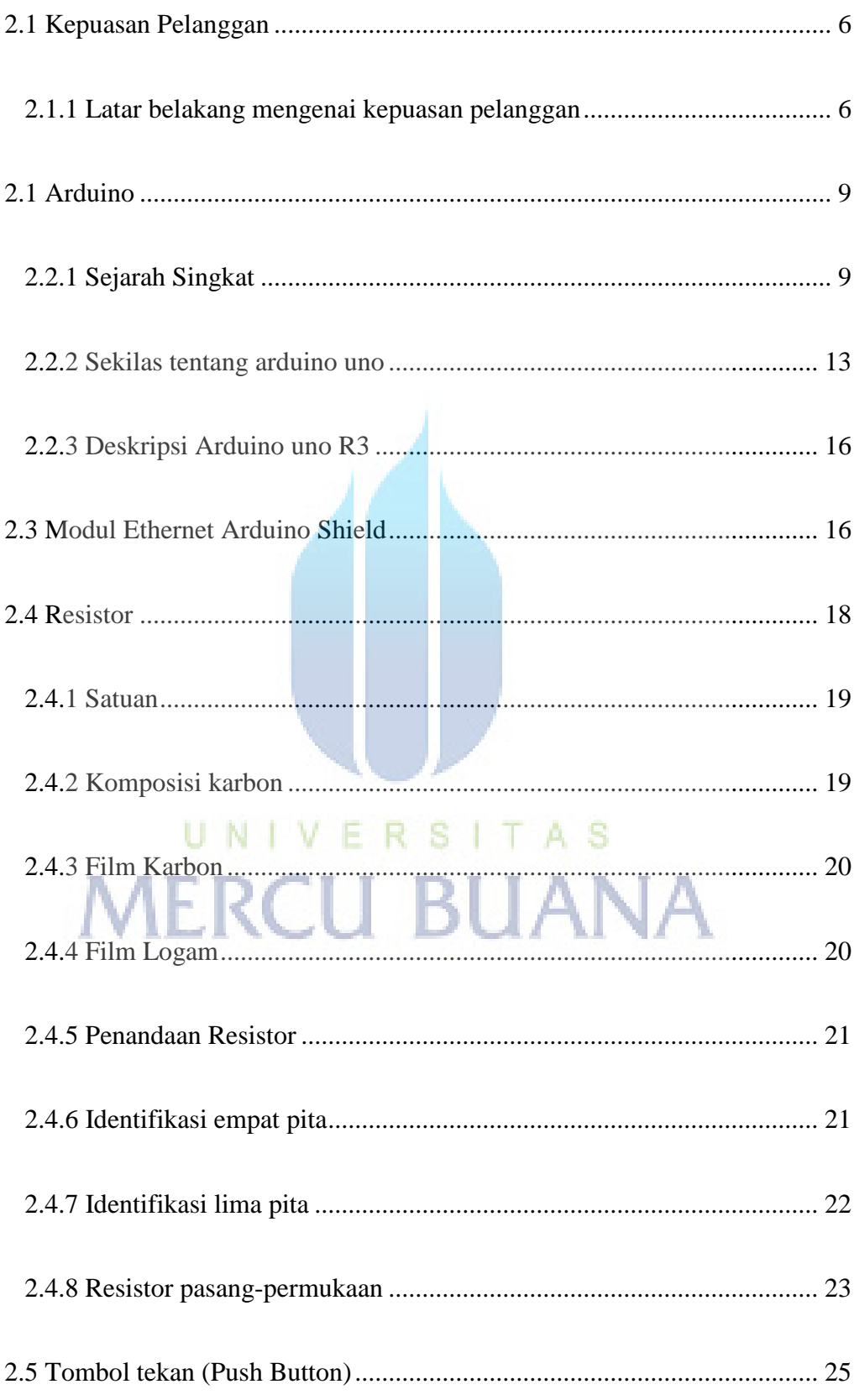

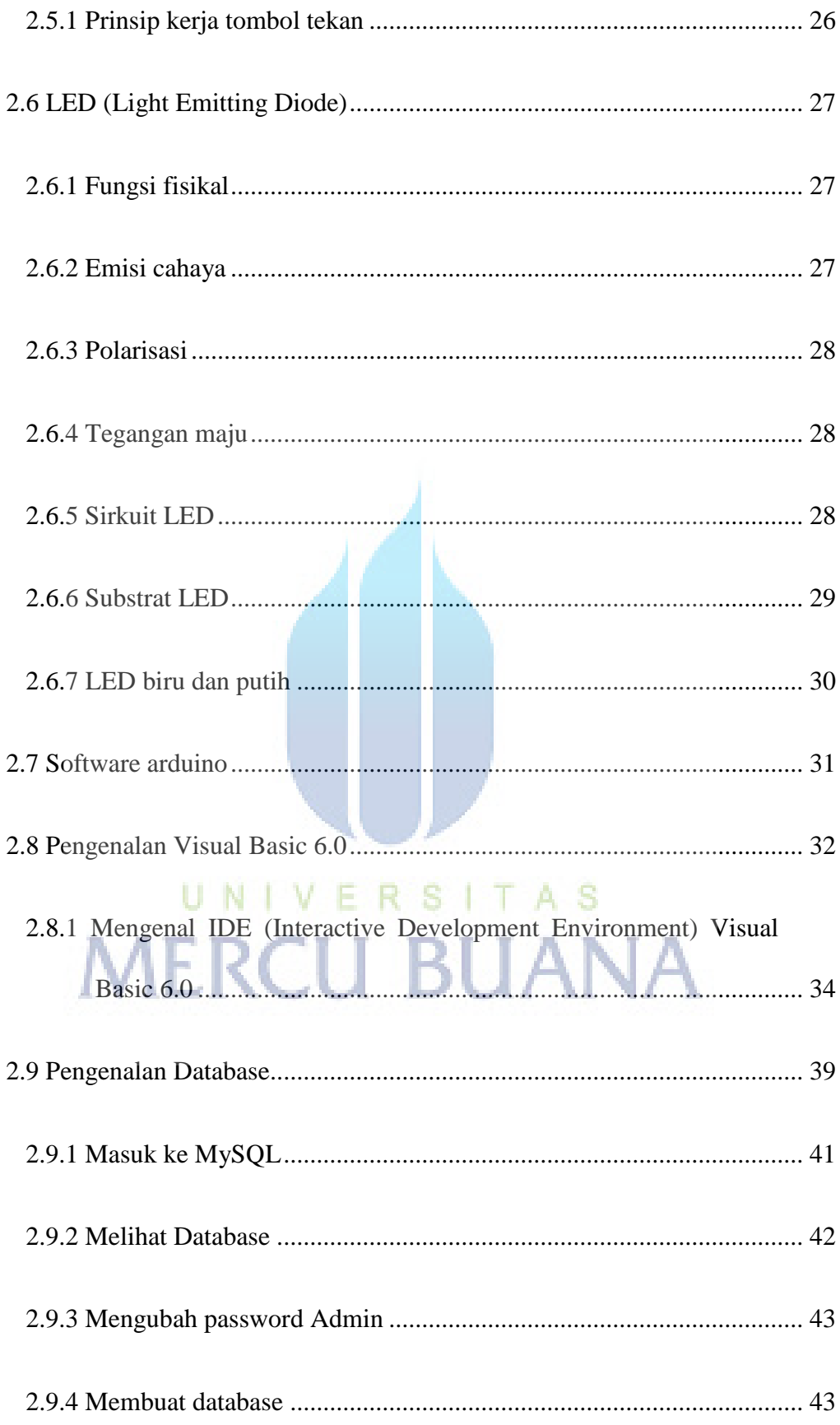

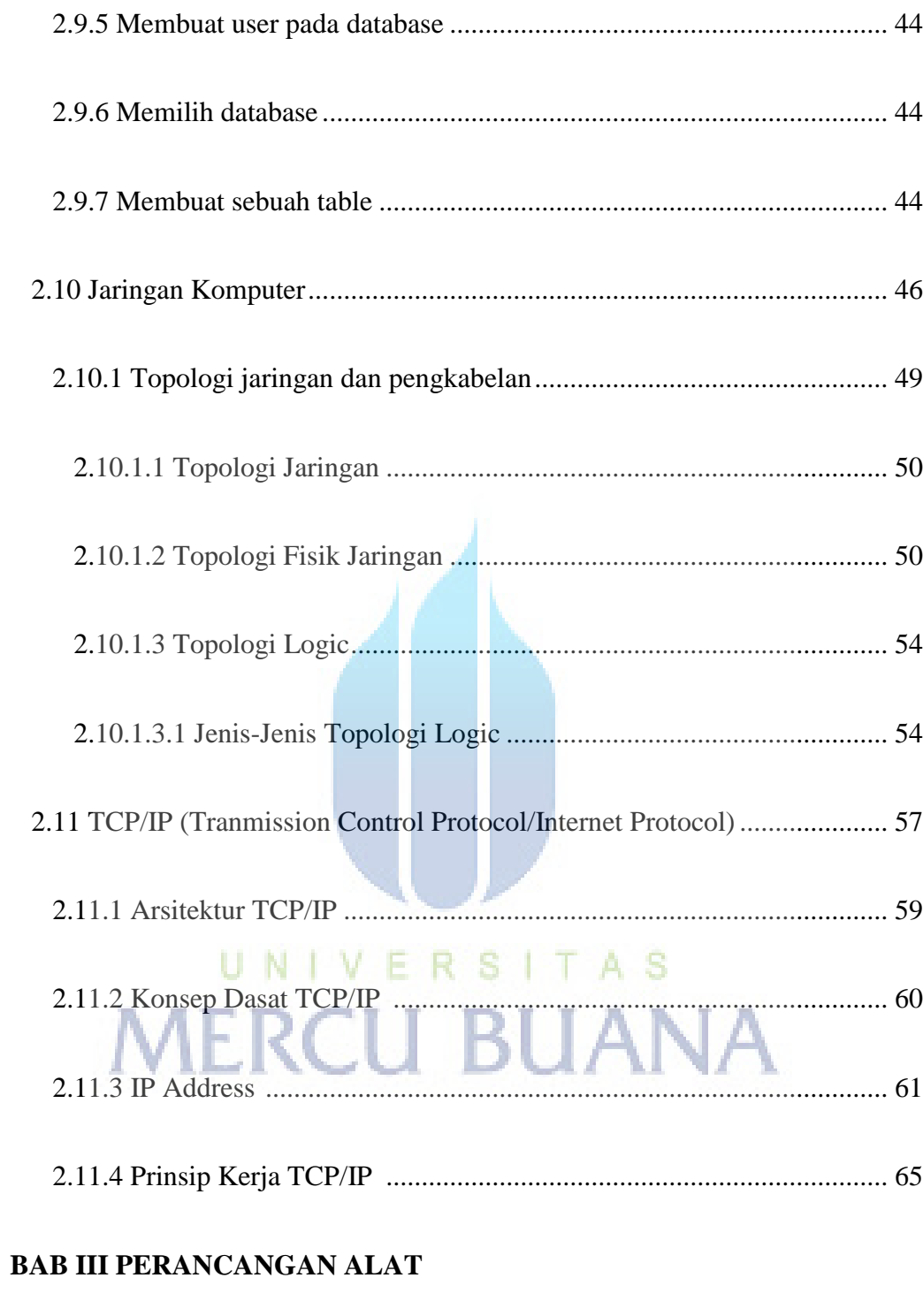

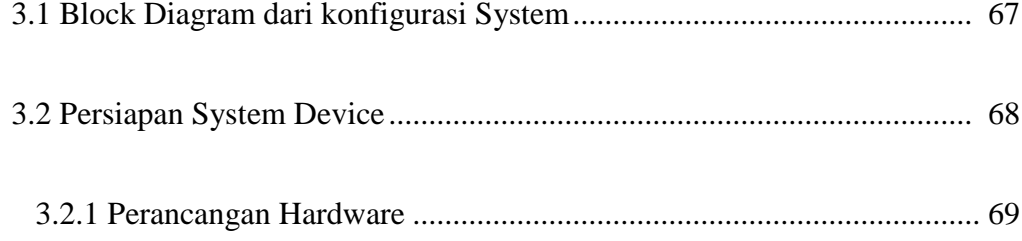

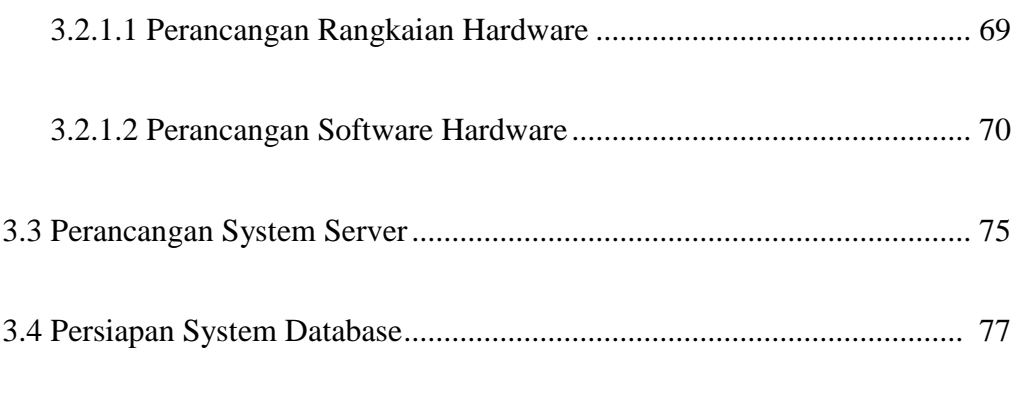

3.5 Persiapan System Display........................................................................ 81

# **BAB IV PENGUJIAN DAN ANALISA**

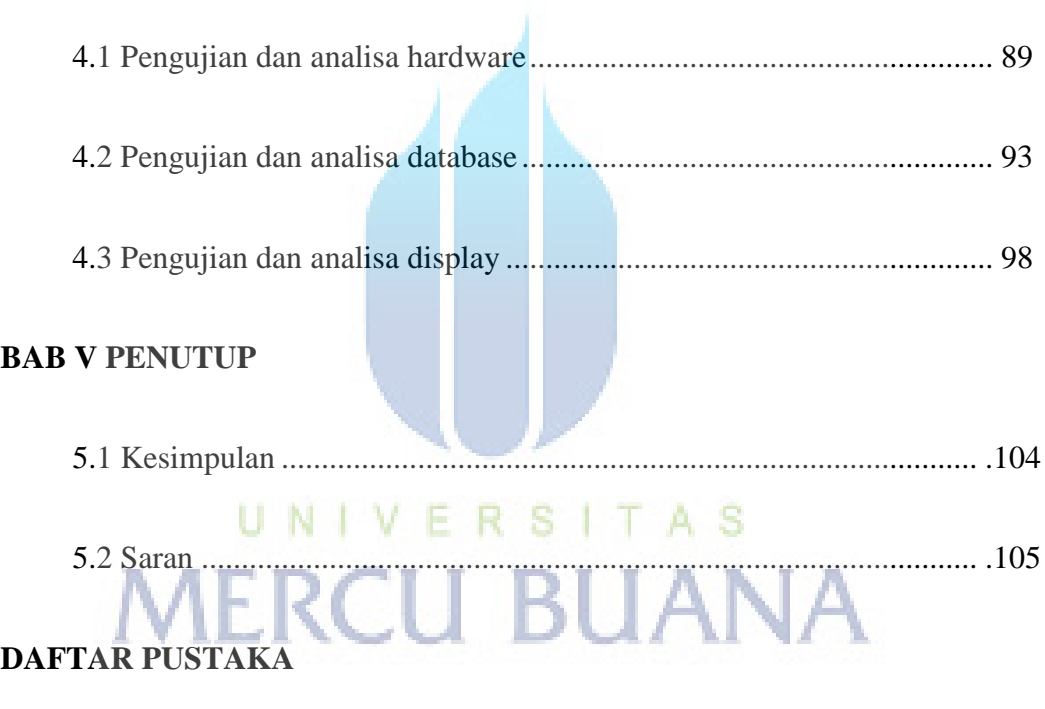

**LAMPIRAN** 

## **DAFTAR TABEL**

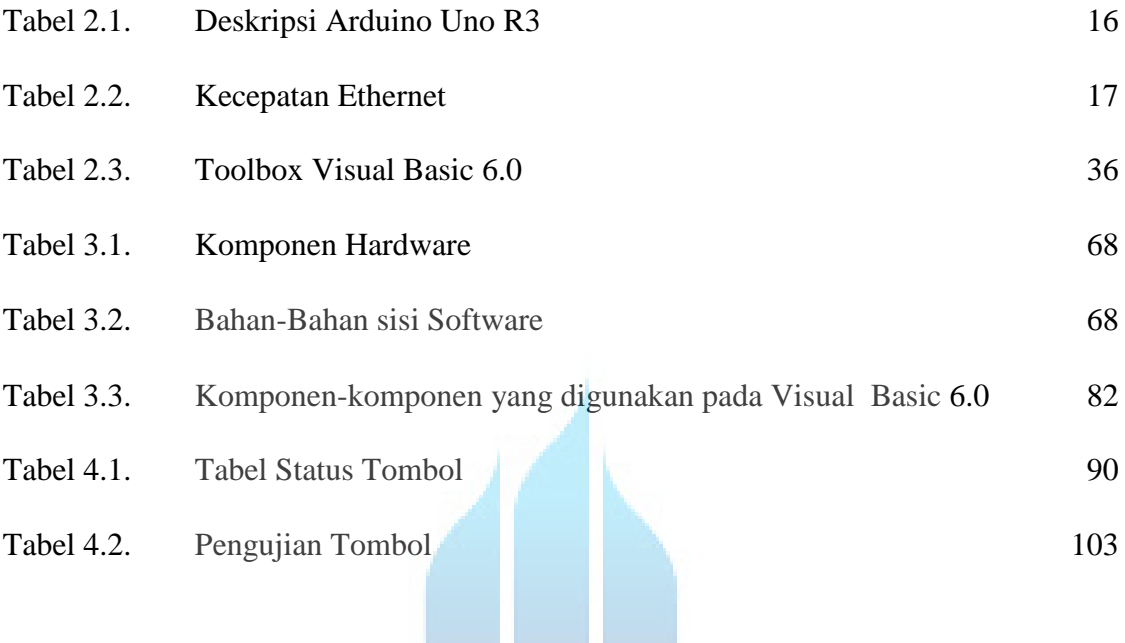

# UNIVERSITAS<br>MERCU BUANA

JD

# **DAFTAR GAMBAR**

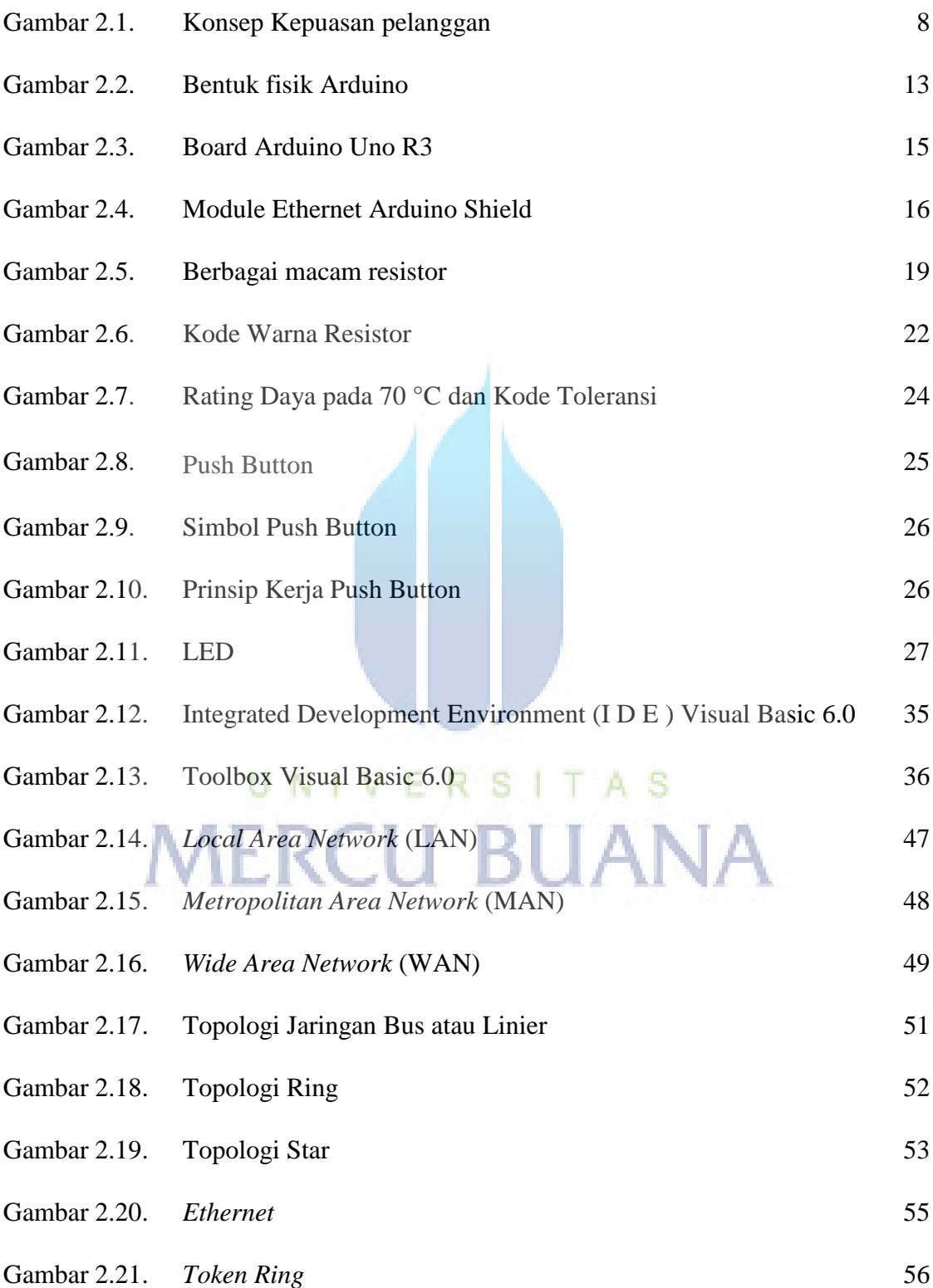

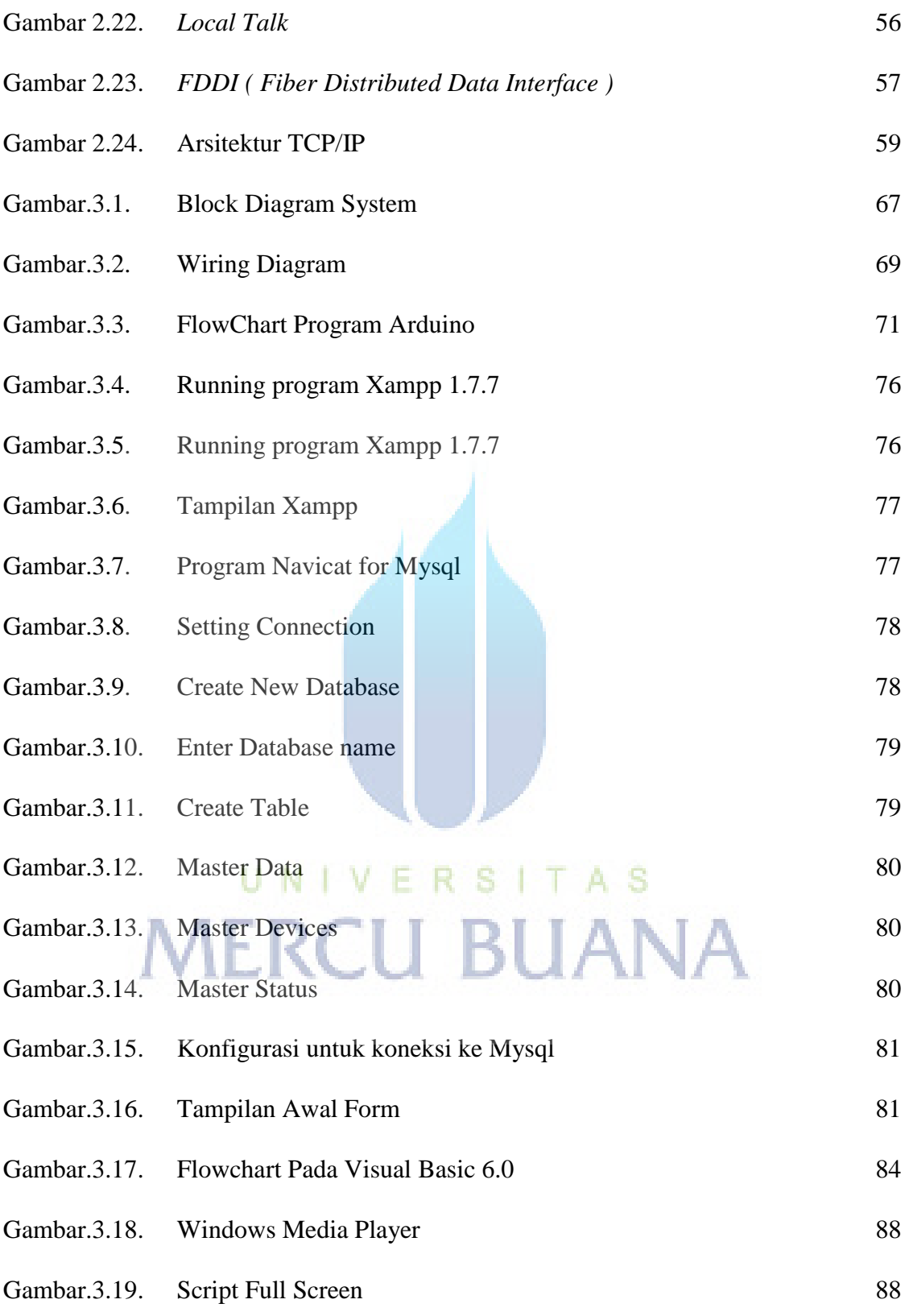

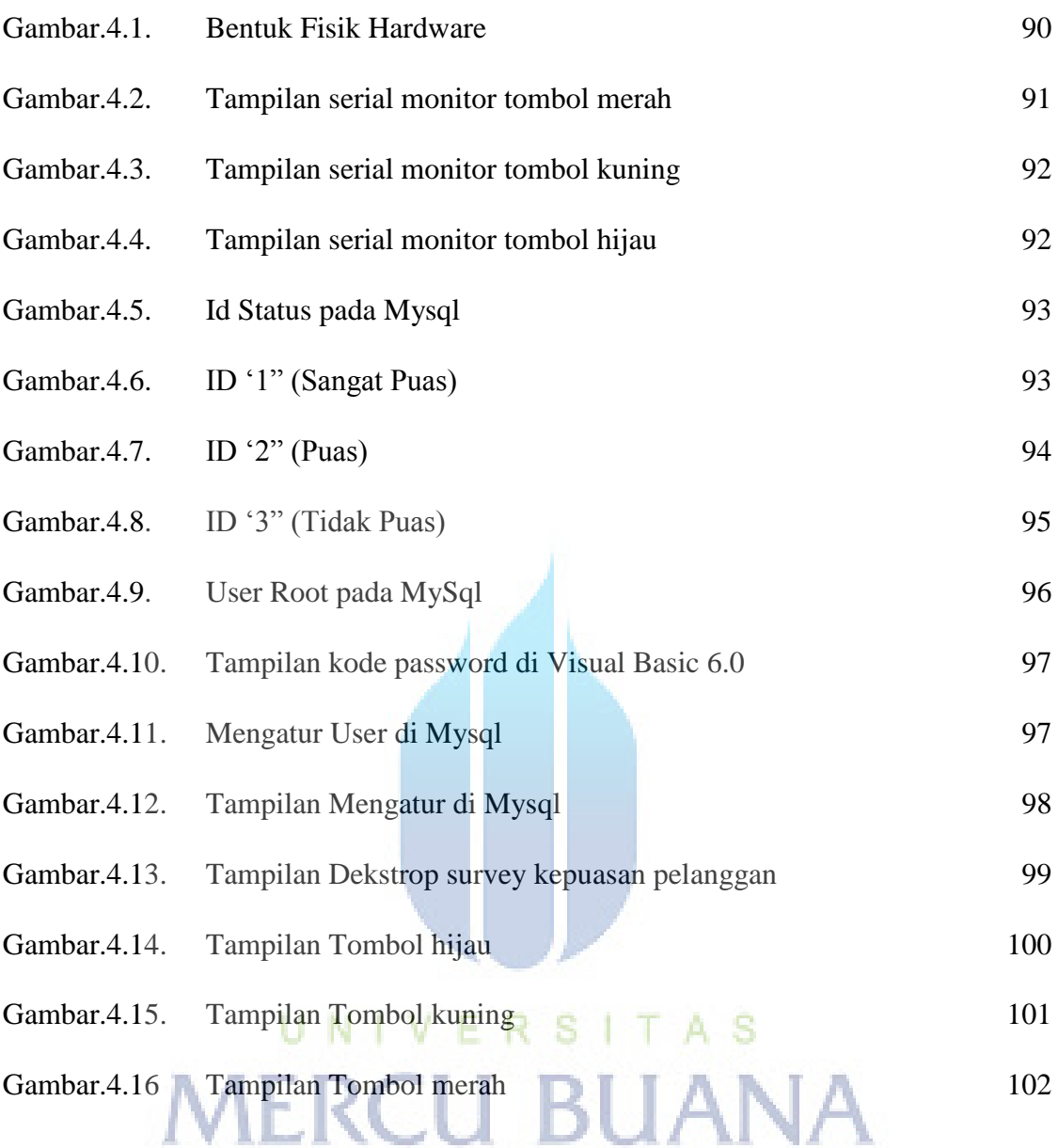